$7771.71$ 

MS-DOS プログ..

XML RESKVN

DAT ファイル

18 KB

 $0$  KB 64 KB

66 KB

86 KB<br>2 KB

 $2$  KB

14 KB

2,555 KB

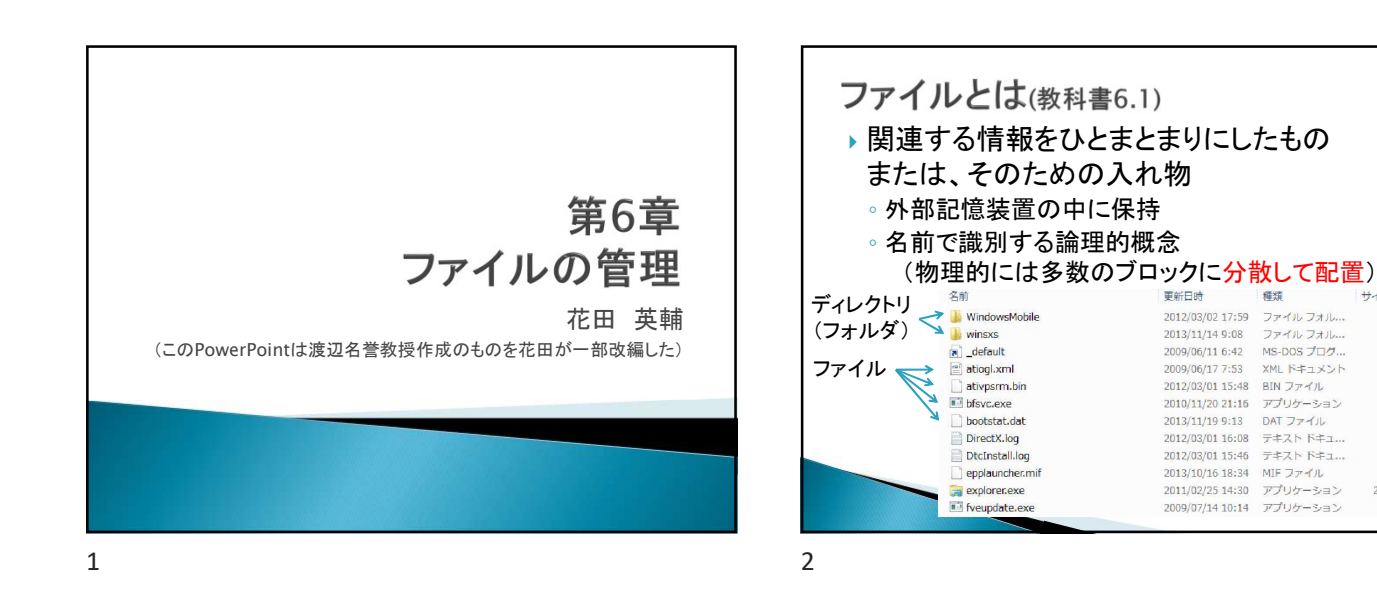

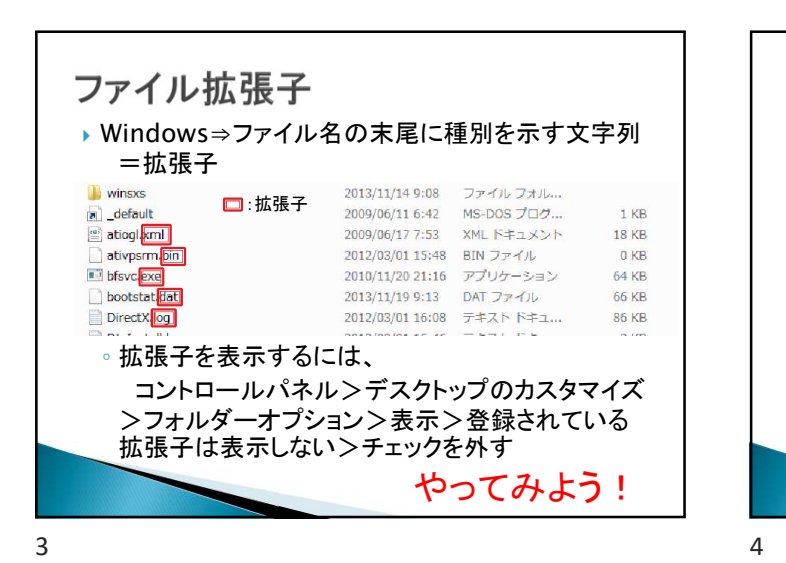

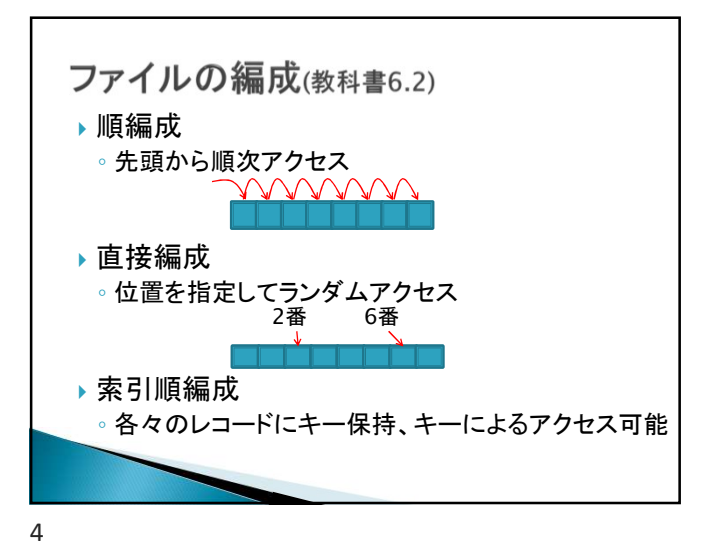

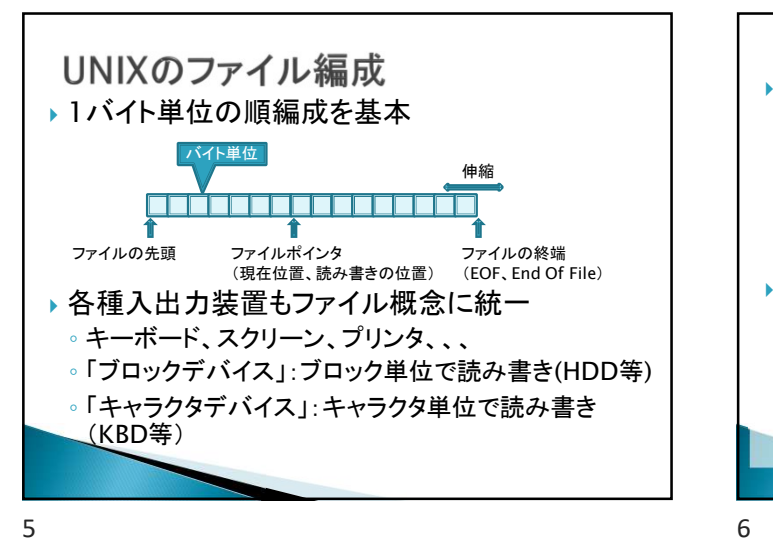

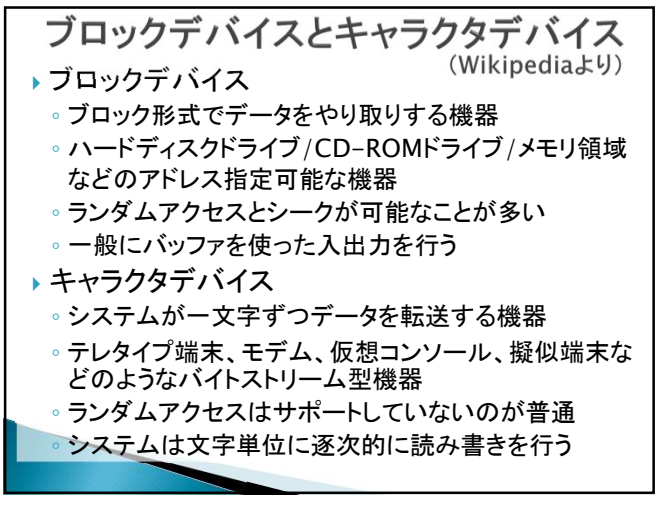

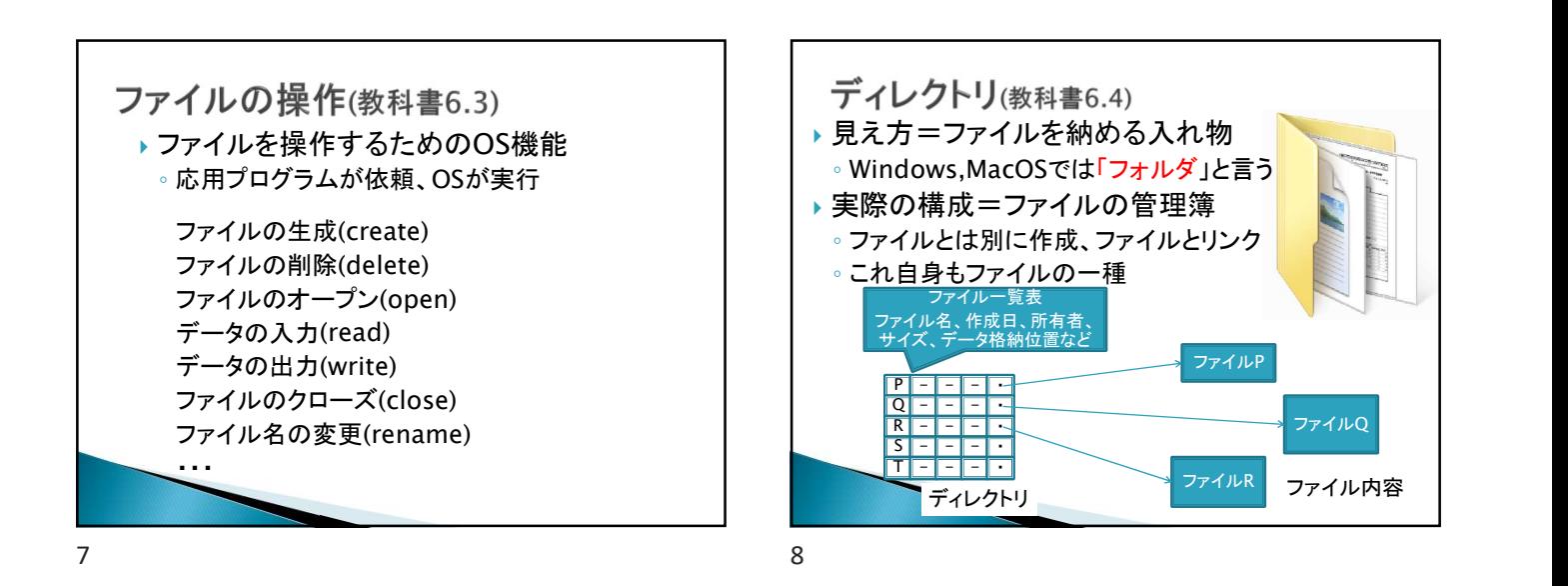

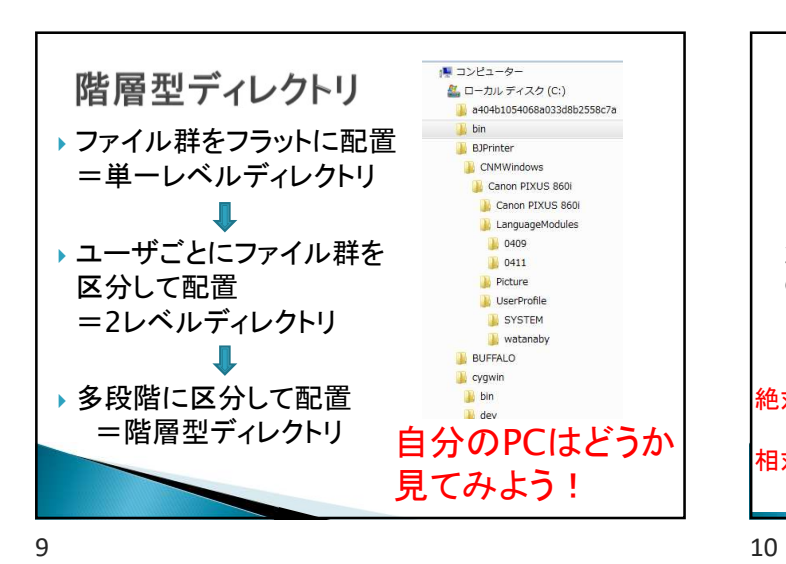

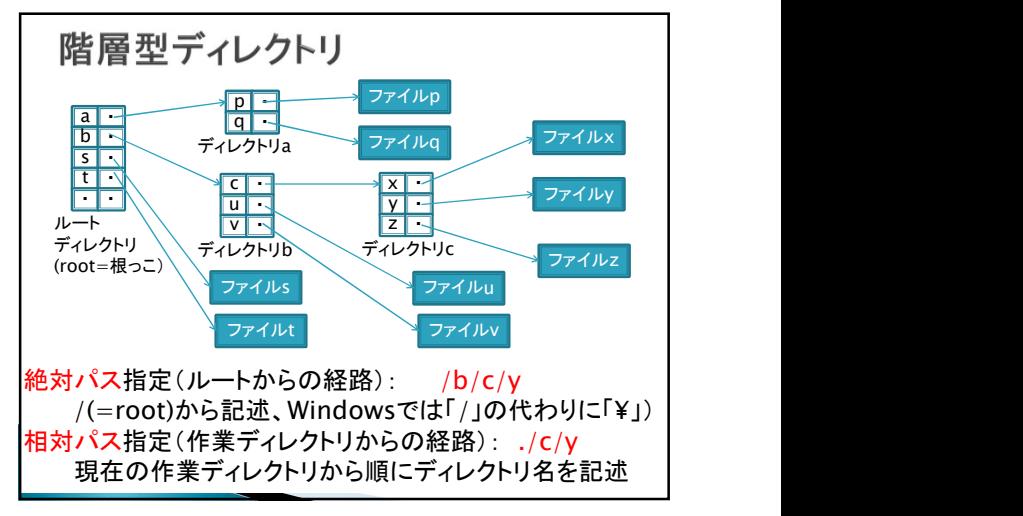

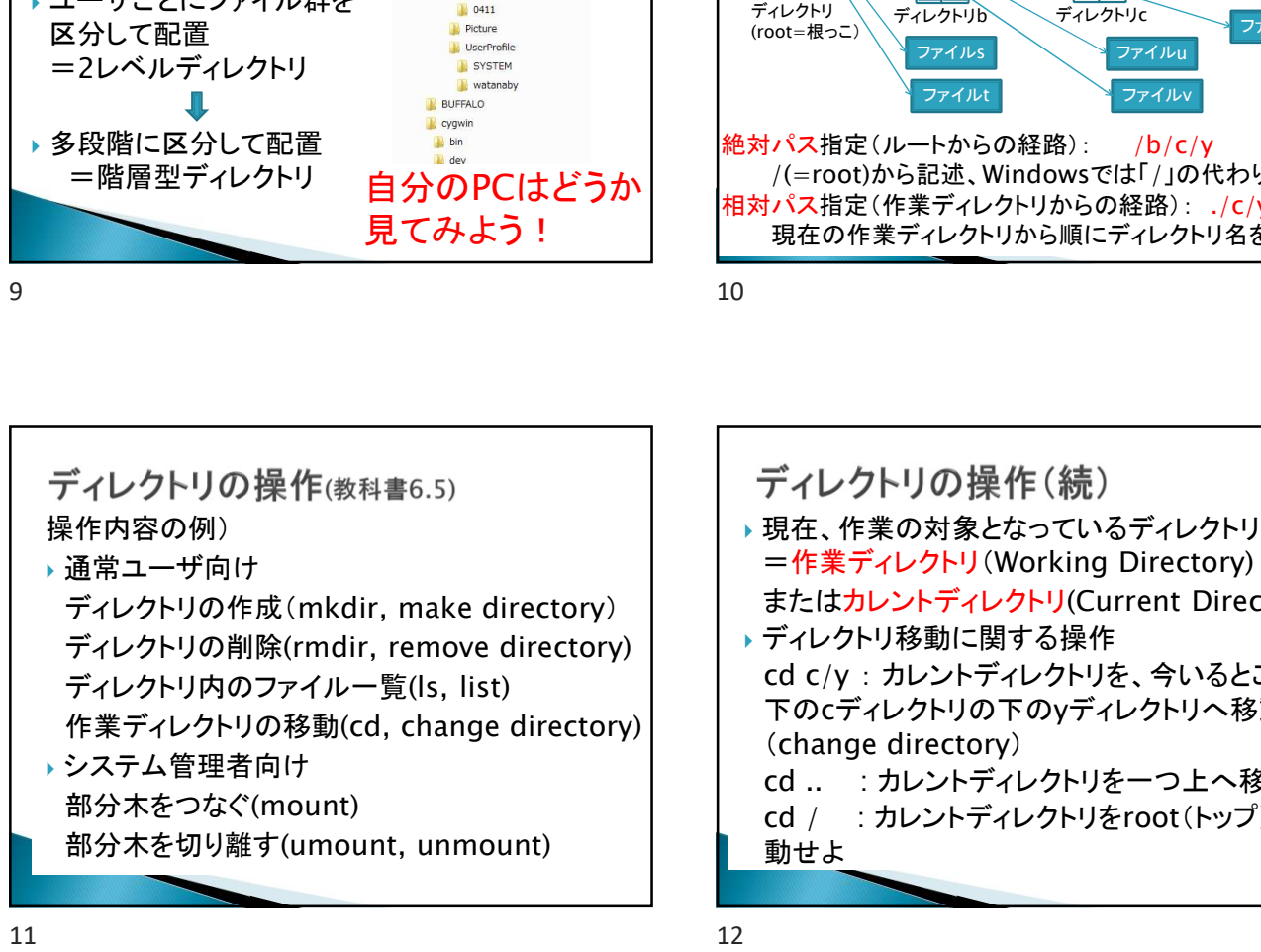

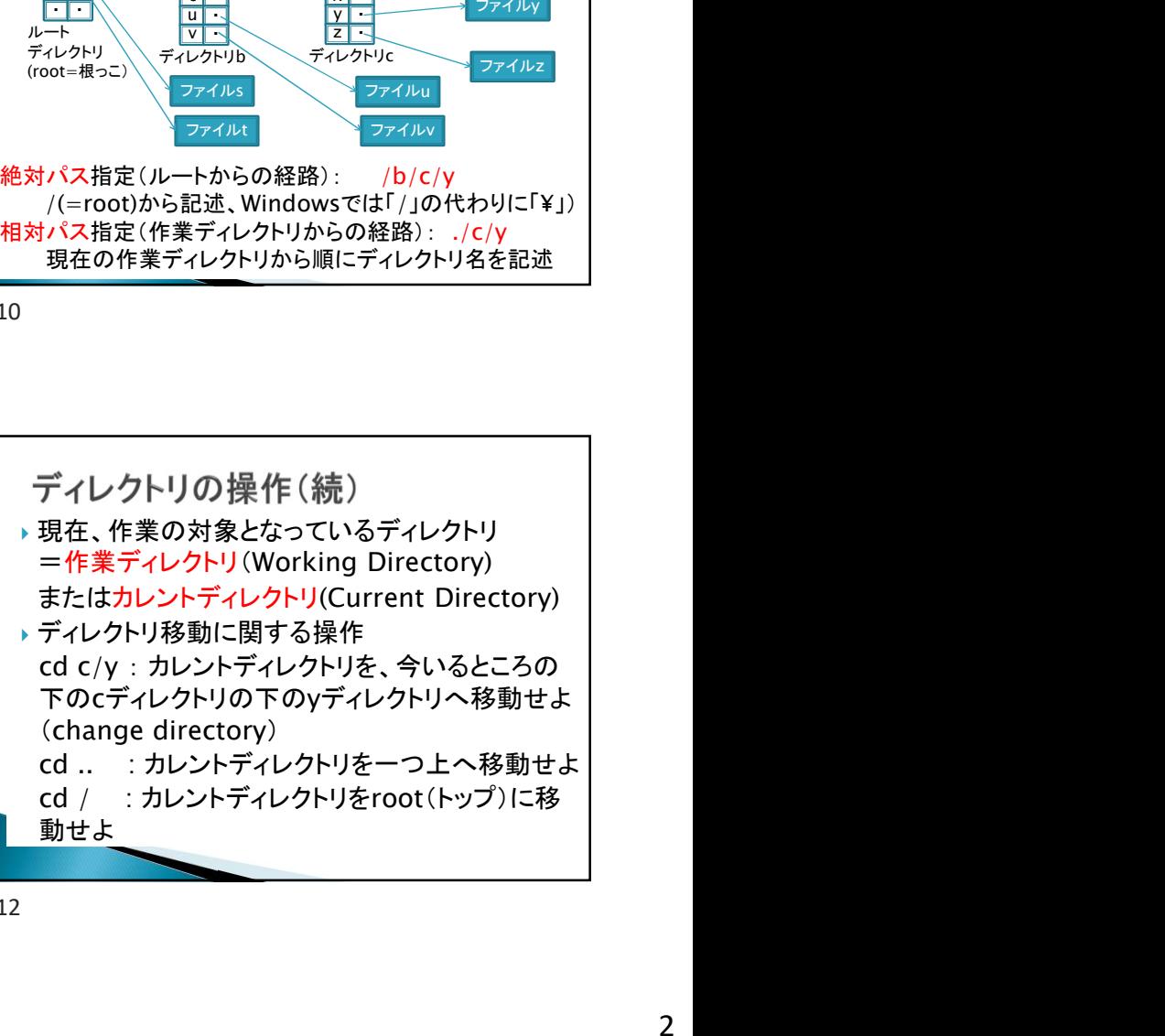

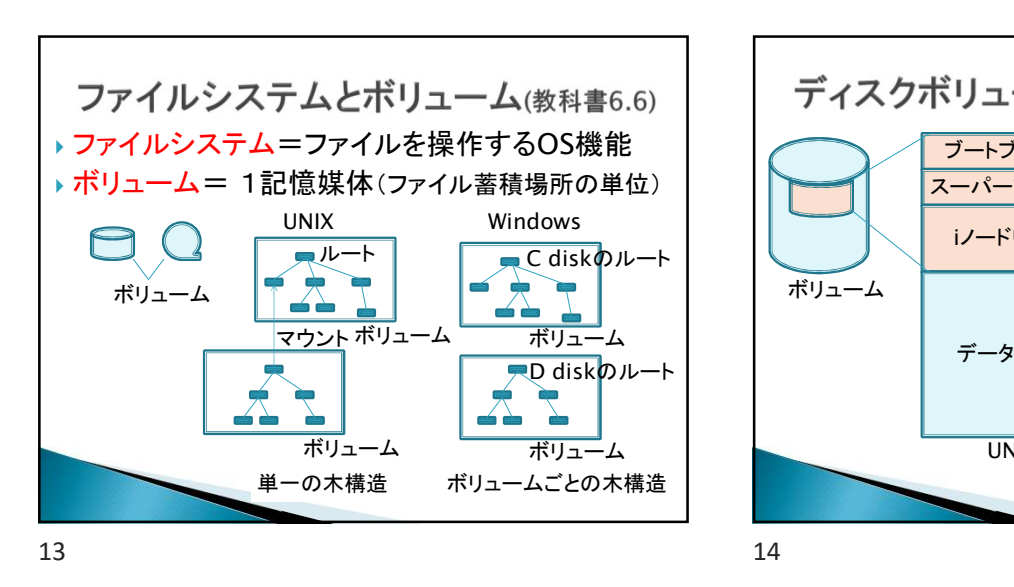

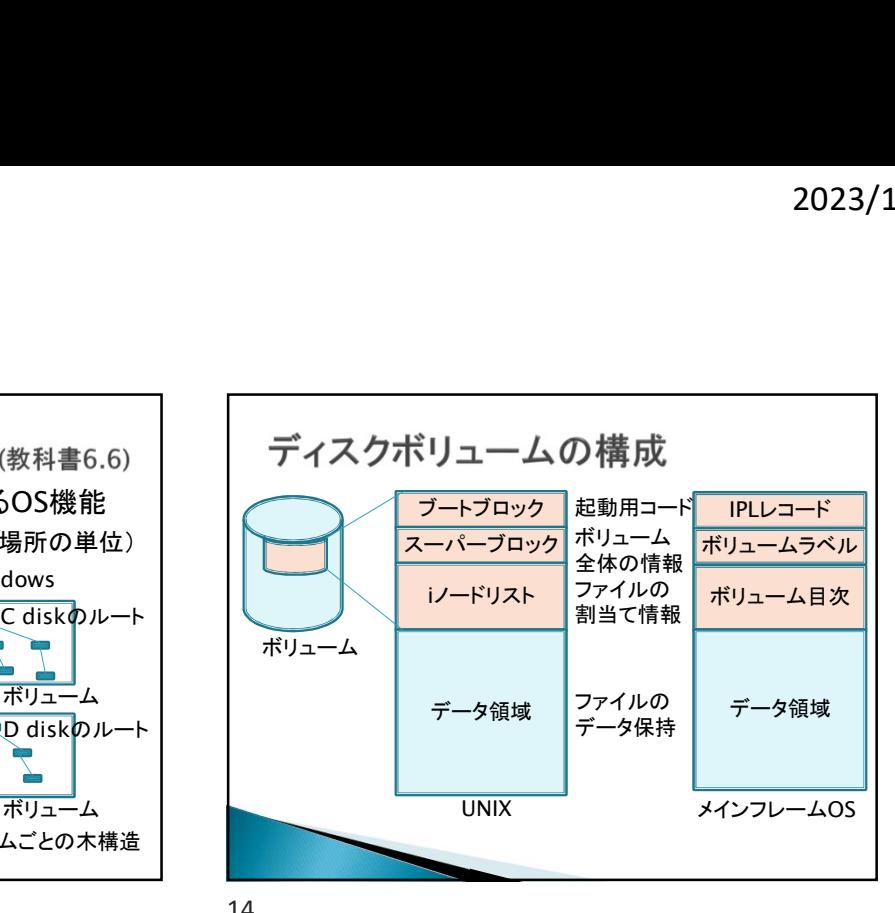

iノードリスト(UNIX) ディレクトリ iノードリスト データ領域 =ファイル名と ルートディレクトリ . iノード番号の対応表 <u>2 → bin abcファイル usrティレクトリック まんのコンター - 連続割当てニティ<br>
a bin asr abc - abc - abc - abc - abc - abc - abc - abc - abc - abc - abc - abc - abc - abc - abc - abc - abc - abc - abc - abc - abc - abc - abc - abc - abc - abc - abc </u> ・ ルートは 2番 2.. bin - フ 3 ㅋ . 2 4 | usr | | | | | | नाफ़ा usr i later in the later and the later of the later of the later of the later of the later of the la ・ 3 4 usrディレクトリ ー ロー **・コ**ー . 当ディレクトリ :  $\overline{2}$ ・ 親ディレクトリ **・コ**ー /usr/abcファイル - 三 8 12 **• コ**ー : **・コ**ー ユ  $\frac{12}{12}$  /usr/xyzファイル - マー iノード 1ファイルの管理情報 所有者、サイズ、データ位置ポインタ群

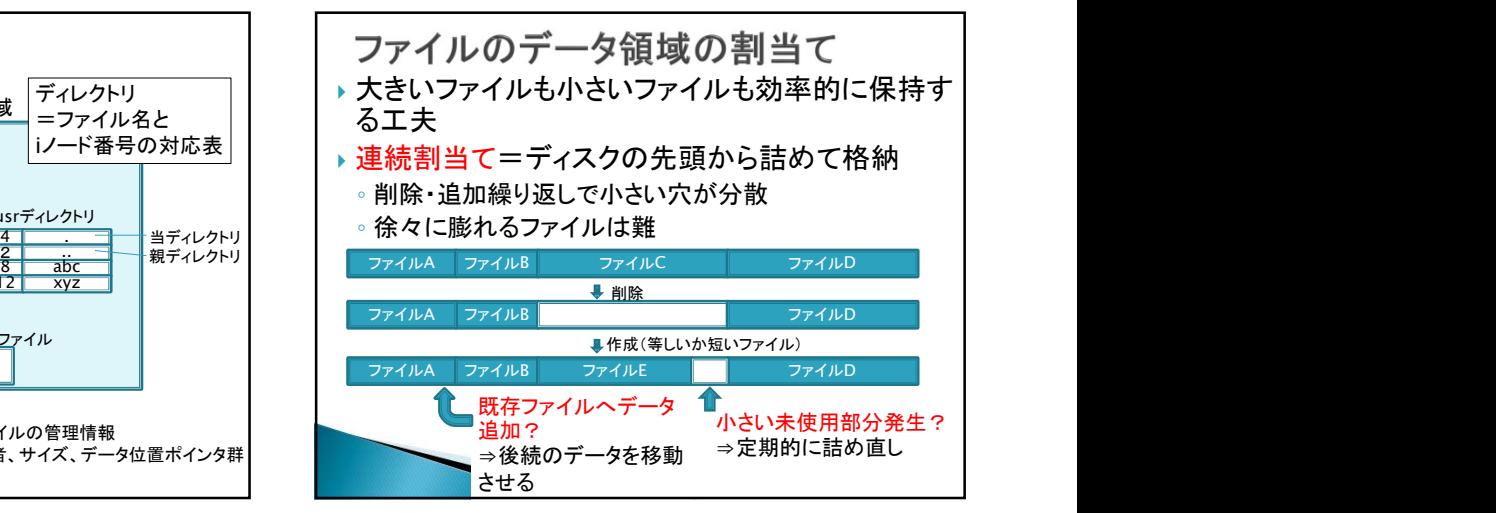

15 16

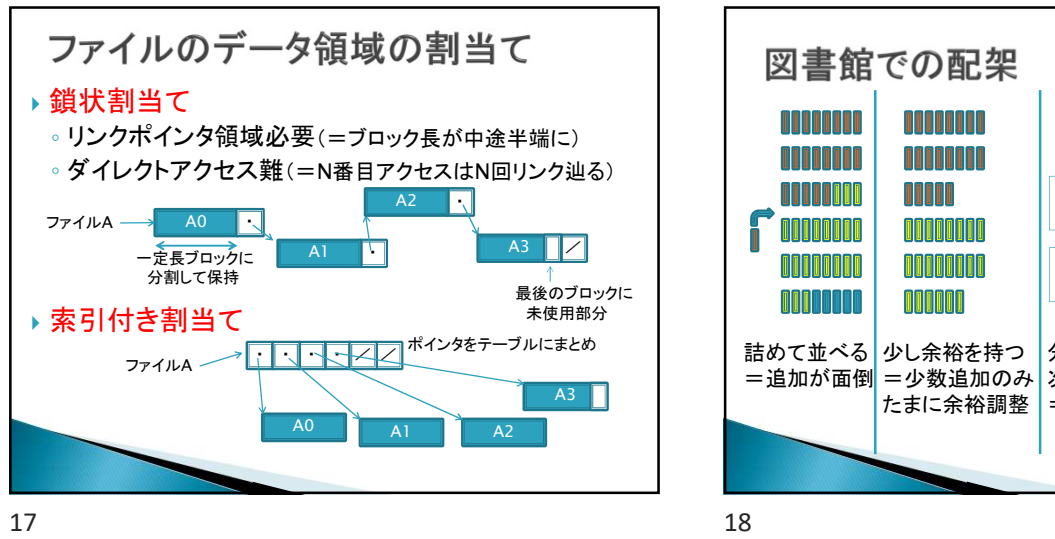

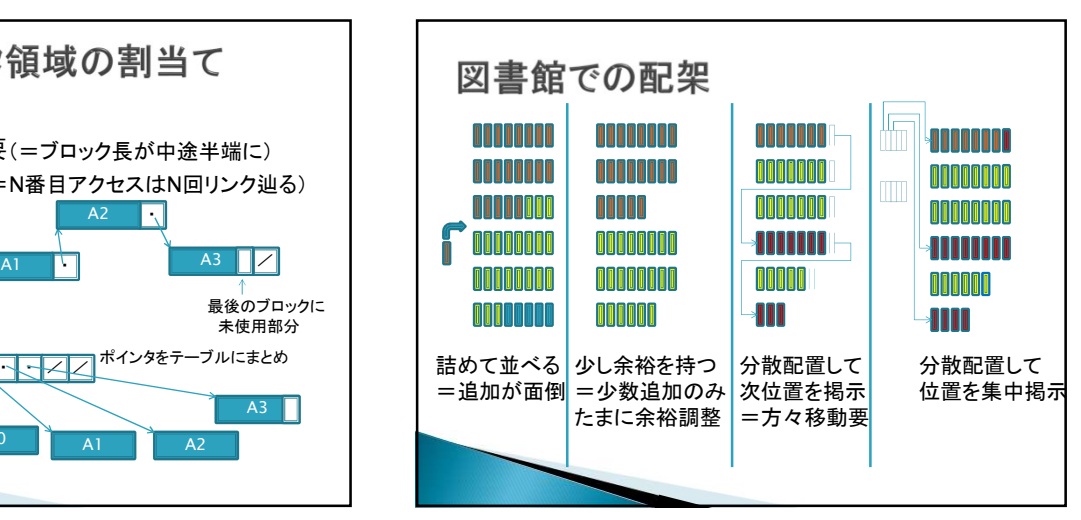

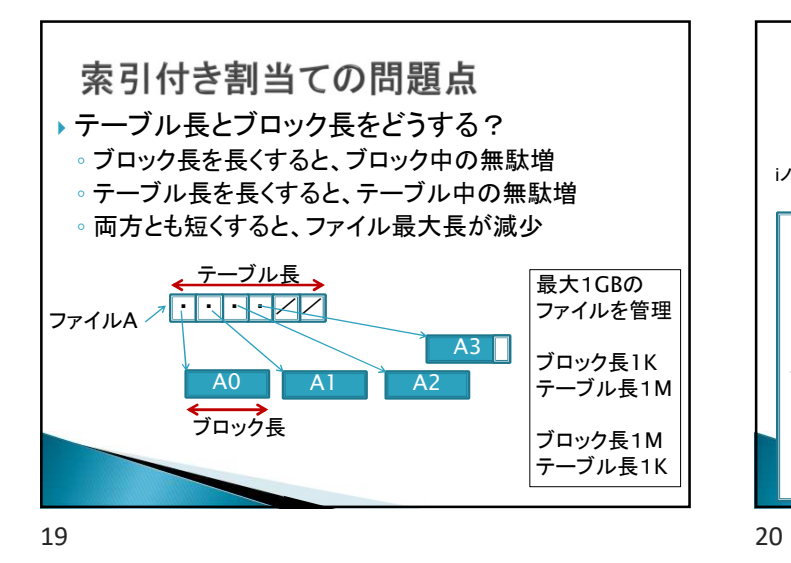

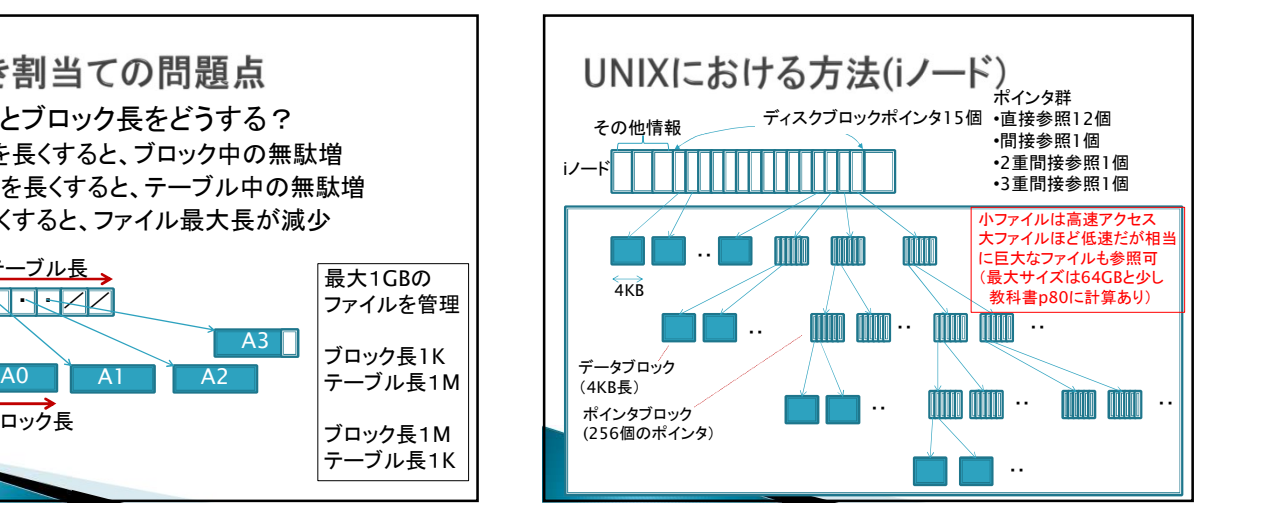

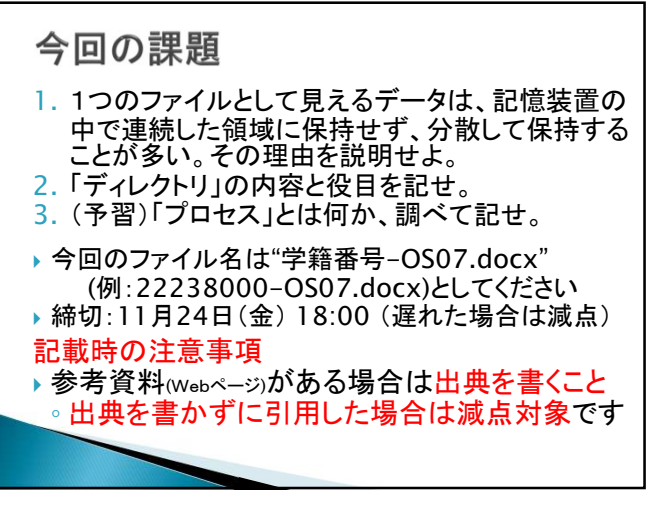